Xml Schema Reference Example
>>CLICK HERE<<<</p>

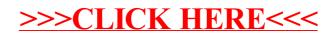